# Building Java Programs

#### Chapter 1:Introduction to Java Programming

Copyright 2008 by Pearson Education

**Superior Section** 

#### Lecture outline

- $\bullet$ comments
- procedural decomposition (static methods)
	- structured algorithms
	- identifiers, keywords, and comments
	- producing complex output and figures

#### Comments

- comment: A note written in the source code by the programmer to make the code easier to understand.
	- Comments are not executed when your program runs.
- Syntax:

#### **//** <comment text, on one line>

or,

- **/\*** <comment text; may span multiple lines> **\*/**
- Examples:
	- **// This is a one-line comment.**
	- **/\* This is a very long**

```

multi-line comment. */
```
## Using comments

- Where to place comments:
	- at the top of each file (a "comment header")
	- at the start of every method (seen later)
	- to explain complex pieces of code
- Comments are useful for:
	- Understanding larger, more complex programs.
	- Multiple programmers working together, who must understand each other's code.

#### Comments example

```
/* Suzy Student, CS 101, Fall 2019
This program prints lyrics from my favorite song! */public class BaWitDaBa {
    public static void main(String[] args) {// first verse
System.out.println("Bawitdaba");
System.out.println("da bang a dang diggy diggy");
```
System.out.println();

#### **// second verse**

 System.out.println("diggy said the boogy"); System.out.println("said up jump the boogy");

}

}

# Procedural decomposition(static methods)

#### reading: 1.4

 self-check: 16-25exercises: #5-10

Copyright 2008 by Pearson Education

**Superior Section** 

# Algorithms

- $\bullet$ algorithm: A list of steps for solving a problem.
- $\bullet$  Example algorithm: "Bake sugar cookies"
	- Mix the dry ingredients.
	- Cream the butter and sugar.
	- Beat in the eggs.
	- Stir in the dry ingredients.
	- Set the oven temperature.
	- Set the timer.
	- Place the cookies into the oven.
	- Allow the cookies to bake.
	- Spread frosting and sprinkles onto the cookies.

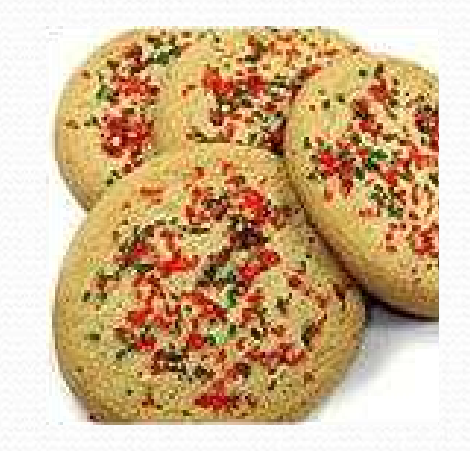

0

## Problems with algorithms

- lack of structure: Many tiny steps, tough to remember.
- *redundancy*: Consider making a double batch...
	- Mix the dry ingredients.
	- Cream the butter and sugar.
	- Beat in the eggs.
	- Stir in the dry ingredients.
	- Set the oven temperature.
	- Set the timer.
	- Place the first batch of cookies into the oven.
	- Allow the cookies to bake.
	- Set the timer.
	- Place the second batch of cookies into the oven.
	- Allow the cookies to bake.
	- Mix ingredients for frosting.

 $\bullet$ 

## Structured algorithms

#### **• structured algorithm**: Split into cohesive tasks.

- 1 Make the cookie batter.
- Mix the dry ingredients.
- Cream the butter and sugar.
- Beat in the eggs.
- Stir in the dry ingredients.

#### **2** Bake the cookies.

- Set the oven temperature.
- Set the timer.
- Place the cookies into the oven.
- Allow the cookies to bake.

#### **3 Add frosting and sprinkles.**

- Mix the ingredients for the frosting.
- Spread frosting and sprinkles onto the cookies.

# Removing redundancy

- A well-structured algorithm can describe repeated tasks with less redundancy.
	- 1. Make the cookie batter.
	- Mix the dry ingredients.
	- 0 ...

2a. Bake the cookies (first batch).

- Set the oven temperature.
- Set the timer.
- 0 ...

0

...

2b. Bake the cookies (second batch).

#### 3. Decorate the cookies.

#### A program with redundancy

public class BakeCookies {

public static void main(String[] args) { System.out.println("Mix the dry ingredients."); System.out.println("Cream the butter and sugar."); System.out.println("Beat in the eggs."); System.out.println("Stir in the dry ingredients."); System.out.println("Set the oven temperature."); System.out.println("Set the timer."); System.out.println("Place a batch of cookies into the oven."); System.out.println("Allow the cookies to bake."); **System.out.println("Set the oven temperature."); System.out.println("Set the timer."); System.out.println("Place a batch of cookies into the oven."); System.out.println("Allow the cookies to bake.");** System.out.println("Mix ingredients for frosting."); System.out.println("Spread frosting and sprinkles.");

}

}

#### Static methods

#### **• static method**: A named group of statements.

- denotes the *structure* of a program
- eliminates redundancy by code reuse
- procedural decomposition: dividing a problem into methods

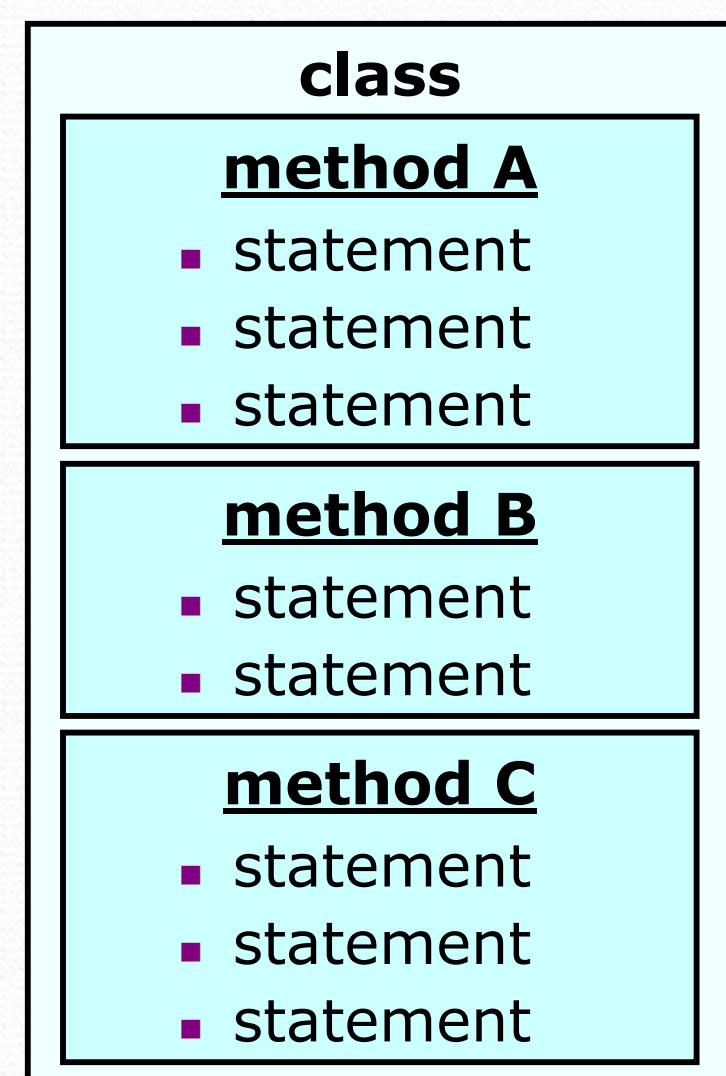

#### Using static methods

- Design the algorithm.
	- Look at the structure, and which commands are repeated.
	- Decide what are the important overall tasks.
- **Declare** (write down) the methods.
	- Arrange statements into groups and give each group a name.
- Call (run) the methods.
	- The program's main method executes the other methods to perform the overall task.

#### Design of algorithm

 **// This program displays a delicious recipe for baking cookies.**public class BakeCookies2 {

public static void main(String[] args) {

**// Step 1: Make the cake batter.**

System.out.println("Mix the dry ingredients."); System.out.println("Cream the butter and sugar."); System.out.println("Beat in the eggs."); System.out.println("Stir in the dry ingredients.");

**// Step 2a: Bake cookies (first batch).**System.out.println("Set the oven temperature."); System.out.println("Set the timer."); System.out.println("Place a batch of cookies into the oven."); System.out.println("Allow the cookies to bake.");

**// Step 2b: Bake cookies (second batch). System.out.println("Set the oven temperature."); System.out.println("Set the timer."); System.out.println("Place a batch of cookies into the oven."); System.out.println("Allow the cookies to bake.");**

**// Step 3: Decorate the cookies.** System.out.println("Mix ingredients for frosting."); System.out.println("Spread frosting and sprinkles.");

}

}

### Declaring methods

- $\bullet$ • Declaring a method gives it a name so it can be executed.
- $\bullet$ Syntax:

```
public static void <name> () {<br><<ratement>:
    <statement>;
<statement>;
```
<statement>;

#### $\bullet$ Example:

}

}

...

public static void printWarning() { System.out.println("This product causes cancer");System.out.println("in lab rats and humans.");

#### Calling methods

- Calling a method executes the method's code.
	- You can call the same method many times if you like.
- Syntax:
	- <name> **();**
- Example:
	- printWarning();
	- Output:

This product causes cancerin lab rats and humans.

#### Program with static method

```
public class FreshPrince {
public static void main(String[] args) {
rap(); // Calling (running) the rap method.System.out.println();
      rap(); // Calling the rap method again.}
```

```
// Declaring a method named 'rap' here.public static void rap() {
```

```
System.out.println("Now this is the story all<br>20W"):
about how");
```

```
System.out.println("My life got flipped turned<br>-down"):
upside-down");}
```
}

#### Final cookie program

```

// This program displays a delicious recipe for baking cookies.public class BakeCookies3 { public static void main(String[] args) {makeBatter();
bake(); // 1st batch
bake(); // 2nd batchdecorate();}// Step 1: Make the cake batter.
public static void makeBatter() {
System.out.println("Mix the dry ingredients.");
        System.out.println("Cream the butter and sugar.");
        System.out.println("Beat in the eggs.");
        System.out.println("Stir in the dry ingredients.");
    }// Step 2: Bake a batch of cookies.public static void bake() {System.out.println("Set the oven temperature.");<br>System.out.println("Set the timer ");
        System.out.println("Set the timer.");
        System.out.println("Place a batch of cookies into the oven.");
        System.out.println("Allow the cookies to bake.");
    }// Step 3: Decorate the cookies.
public static void decorate() {
System.out.println("Mix ingredients for frosting.");
        System.out.println("Spread frosting and sprinkles.");
    }
```
}

# Methods calling methods

```
public class MethodsExample { public static void main(String[] args) {message1();
message2();
System.out.println("Done with main.");}public static void message1() {
System.out.println("This is message1.");}public static void message2() {
System.out.println("This is message2.");message1();
System.out.println("Done with message2.");}}\bullet Output:
   This is message1.
This is message2.
This is message1.
Done with message2.Done with main.
```
Copyright 2008 by Pearson Education

 $\bullet$ 

#### Control flow

When a method is called, the program's execution...

- "jumps" into that method, executing its statements, then
- "jumps" back to the point where the method was called.

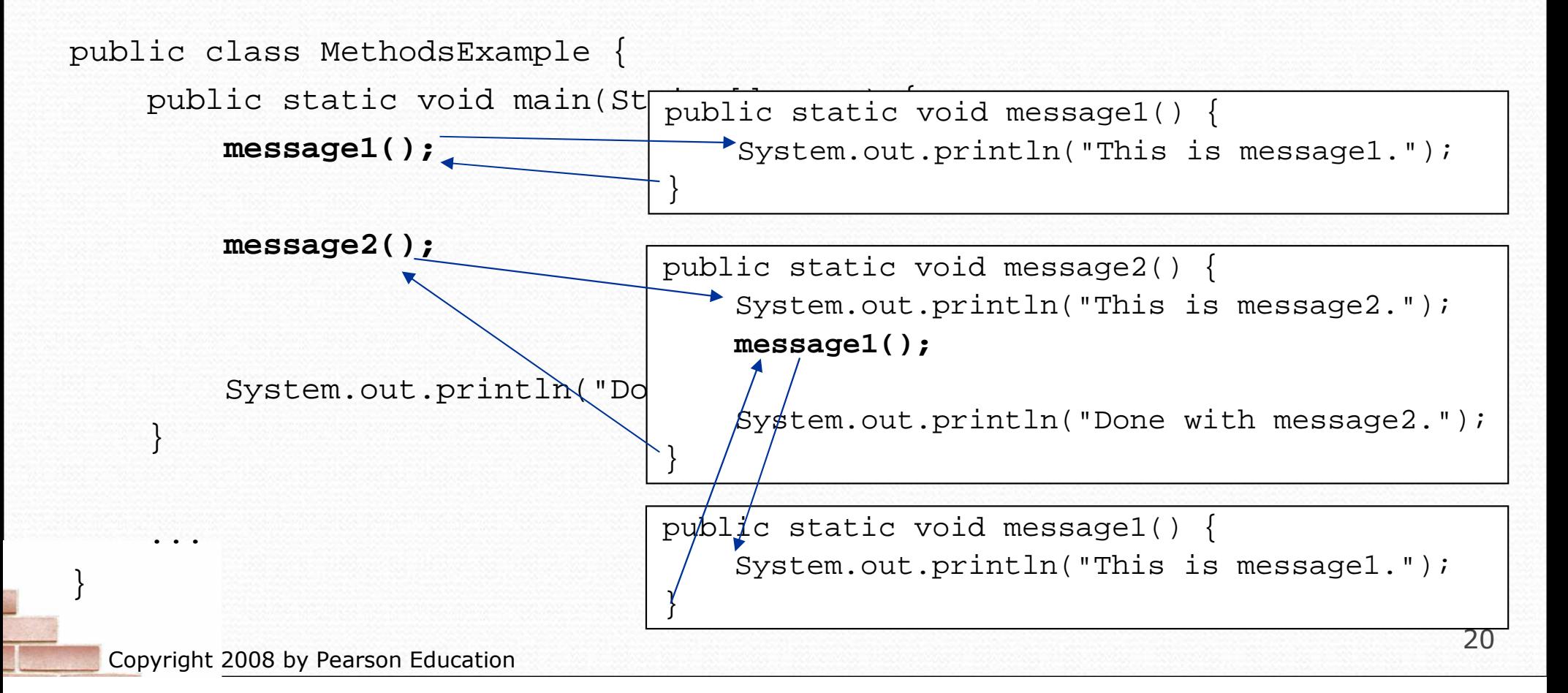

#### When to use methods

- Place statements into a static method if:
	- The statements are related structurally, and/or
	- The statements are repeated.
- You should not create static methods for:
	- An individual println statement.
	- Only blank lines. (Put blank printlns in main.)
	- Unrelated or weakly related statements. (Consider splitting them into two smaller methods.)

#### How to comment methods

- Provide a short description of the method's behavior.
- Do not describe the syntax/statements in detail.

• Example: **// This method prints the lyrics to the first verse// of my favorite TV theme song. // Blank lines separate the parts of the verse.**public static void verse1() { System.out.println("Now this is the story all about how"); System.out.println("My life got flipped turned upside-down"); System.out.println(); System.out.println("And I'd like to take a minute,"); System.out.println("just sit right there"); System.out.println("I'll tell you how I became the prince"); System.out.println("of a town called Bel-Air"); }

# Drawing complex figures with static methods

#### reading: 1.5

(Ch. 1 Case Study: DrawFigures)

exercises: #7-9programming projects: #1-4

Copyright 2008 by Pearson Education

#### Static methods question

Write a program to print these figures using methods.

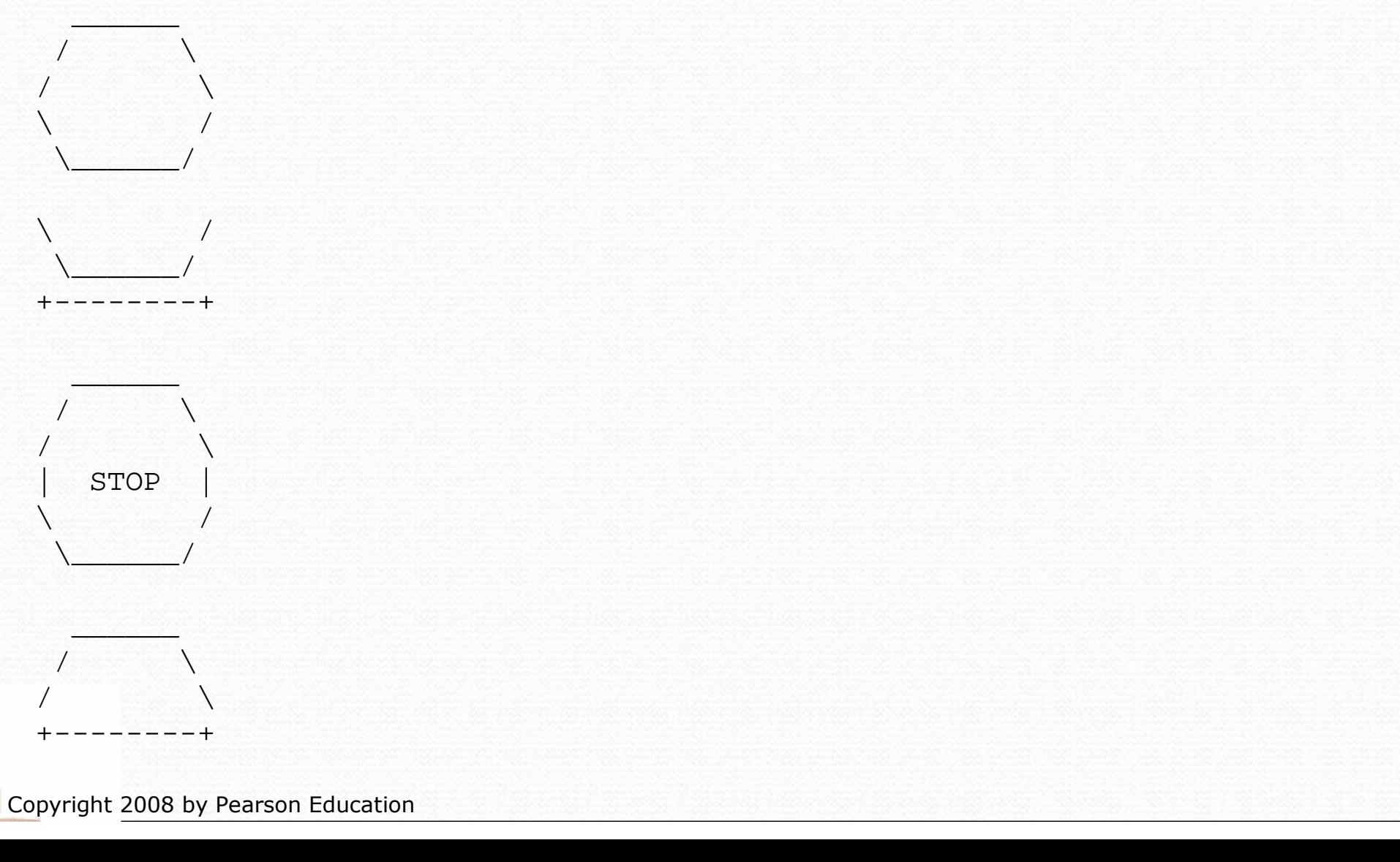

## Development strategy

• Some steps we can use to print complex figures:

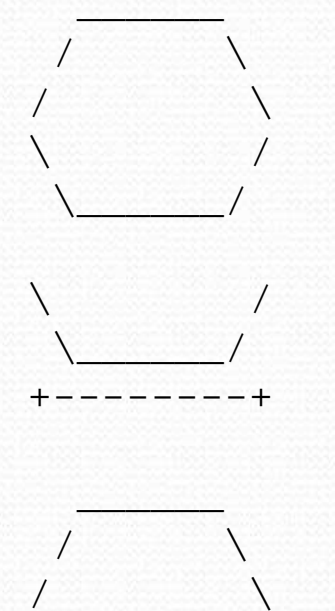

| STOP |

 $\qquad \qquad \qquad$  $\setminus$ 

\_\_\_\_\_\_\_\_\_\_\_\_\_\_\_\_  $\sqrt{2}$ /  $\sqrt{ }$ +--------+ First version (unstructured):

- H **Create an empty program with a skeletal** header and main method.
- П Copy the expected output into it, surrounding  ${\sf each}$  line with  ${\tt System.out.println}$  syntax.

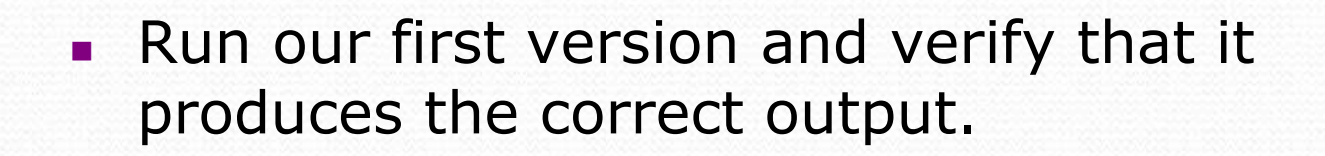

Copyright 2008 by Pearson Education

#### Program version 1

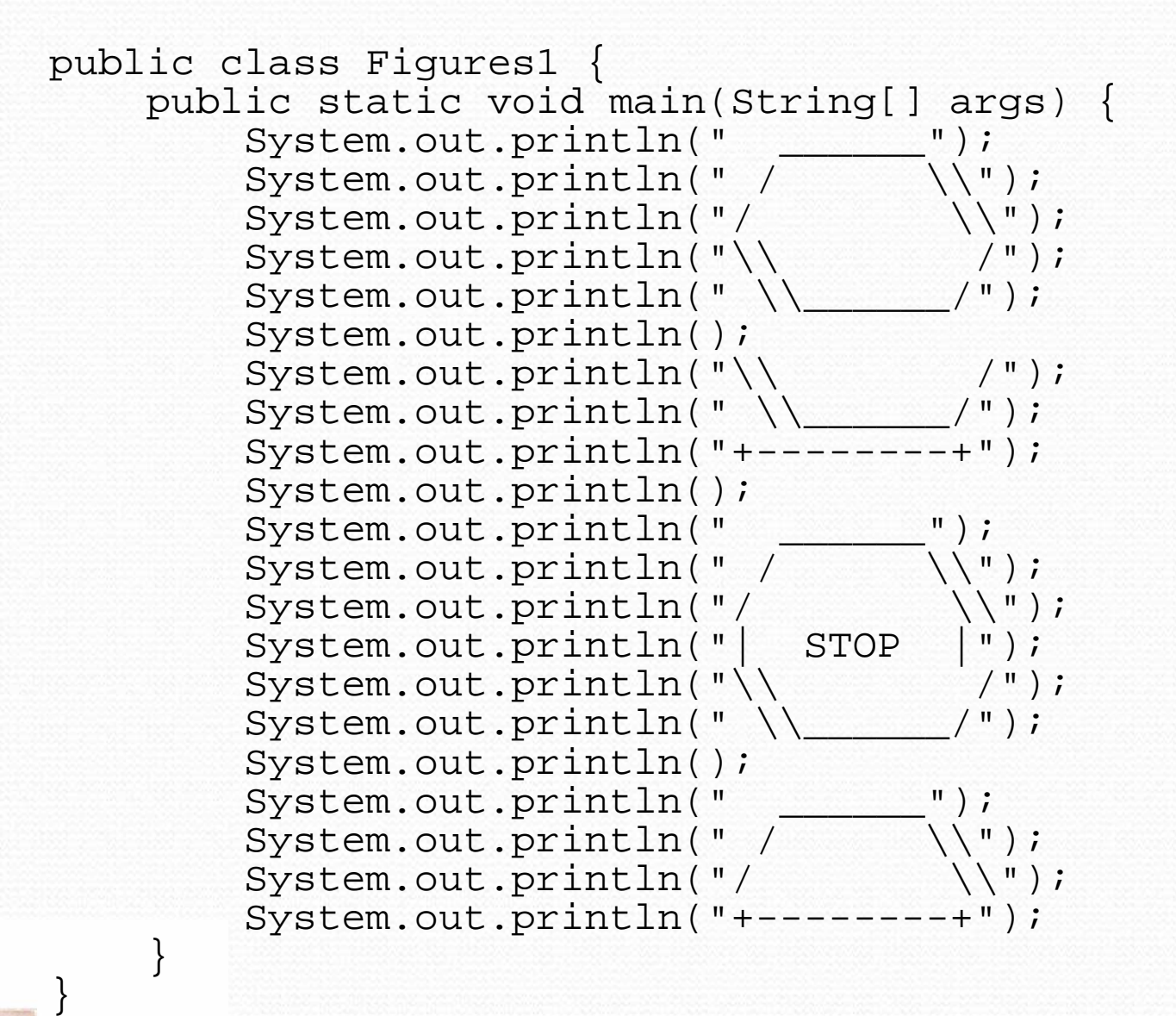

### Development strategy 2

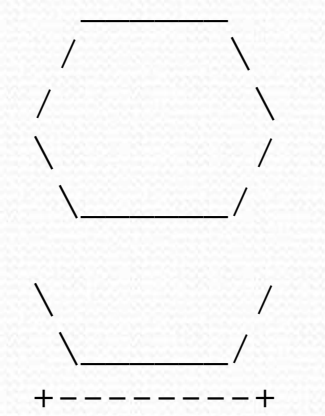

#### Second version (structured with redundancy):

- $\blacksquare$  Identify the structure of the output.
- Divide the main method into several static methods based on this structure.

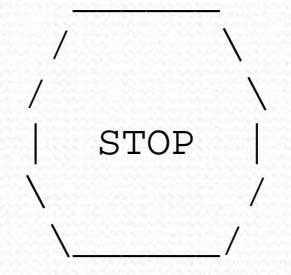

\_\_\_\_\_\_\_\_\_\_\_\_\_\_\_\_  $\sqrt{2}$ /  $\sqrt{ }$ +--------+

Copyright 2008 by Pearson Education

#### Output structure

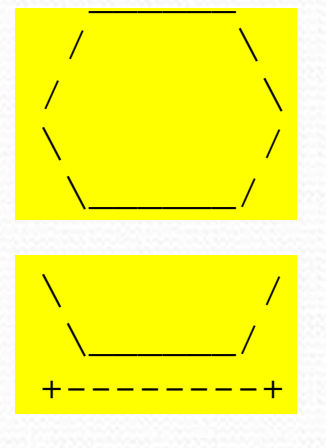

The structure of the output:

- П initial "egg" figure
- H second "teacup" figure
- third "stop sign" figure
- H **F** fourth "hat" figure

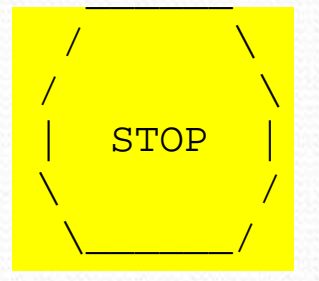

\_\_\_\_\_\_/  $\sqrt{ }$ /  $\sqrt{ }$ +--------+ This structure can be represented by methods:

- П egg
- H teaCup
- stopSign
- hat

#### Program version 2

```
public class Figures2 { public static void main(String[] args) {egg();
teaCup();
stopSign();hat();}public static void egg() {System.out.println(" ");
                                             \backslash \backslash");
          System.out.println(" / \\");\setminus \setminus");
          System.out.println("/ \\");/");
          System.out.println("\\ /")<br>System.out.println("\\ /");
          System.out.println(" \setminusSystem.out.println();}public static void teaCup() {System.out.println("\\ /");<br>System.out.println("\\ /");
          System.out.println(" \setminus
System.out.println("+--------+");System.out.println();}...
```
#### Program version 2, cont'd.

```
public static void stopSign() {System.out.println(" ");
                                          \setminus \setminus");
     System.out.println(" / \\");\setminus \setminus");
     System.out.println("/ \\");System.out.println("| STOP |");
                                            /");
     System.out.println("\\ /");<br>System.out.println("\\ /");
     System.out.println(" \setminusSystem.out.println();}
```
**public static void hat() {**System.out.println(" \_\_\_\_\_\_"); System.out.println(" / \\"); System.out.println("/  $\setminus \setminus$ "); System.out.println("+--------+");**}**

...

}

### Development strategy 3

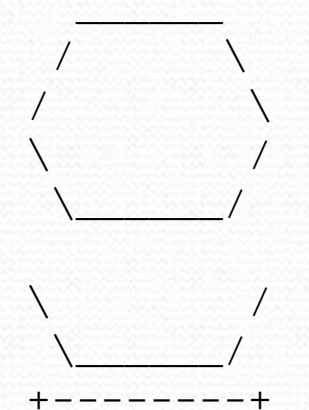

#### Third version (structured without redundancy):

**I** Identify redundancy in the output, and create methods to eliminate as much as possible.

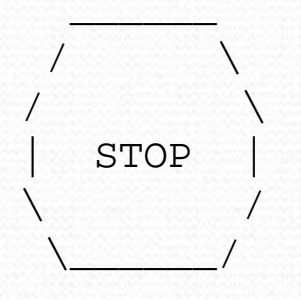

\_\_\_\_\_\_\_\_\_\_\_\_\_\_\_\_  $\sqrt{2}$ /  $\sqrt{ }$ +--------+ Add comments to the program.

Copyright 2008 by Pearson Education

### Output redundancy

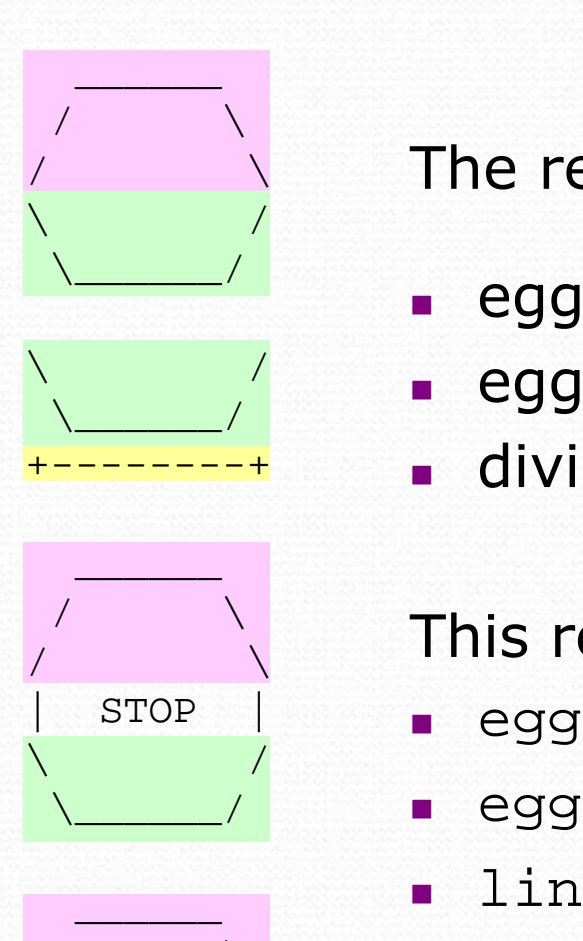

/  $\qquad \qquad \backslash$ /  $\qquad \qquad \backslash$ +--------+ The redundancy in the output:

- $egg$  top:
- П
- H
- egg top: reused on stop sign, hat<br>egg bottom: reused on teacup, stop s
- egg bottom: reused on teacup, stop sign<br>divider line: used on teacup, hat used on teacup, hat

This redundancy can be fixed by methods:

- П eggTop
- eggBottom
- П line

#### Program version 3

```
// Suzy Student, CSE 138, Spring 2094
// Prints several figures, with methods for structure and redundancy. public class Figures3 { public static void main(String[] args) { egg();teaCup();

stopSign();hat();}
// Draws the top half of an an egg figure. public static void eggTop() {System.out.println("
        System.out.println(" /
         System.out.println("/ \\");}
// Draws the bottom half of an egg figure. public static void eggBottom() {System.out.println("\\_______/");<br>System.out.println("\\______/");
    }
// Draws a complete egg figure. public static void egg() {eggTop();

eggBottom();
System.out.println();}...
```
Copyright 2008 by Pearson Education

#### Program version 3, cont'd.

```

// Draws a teacup figure. public static void teaCup() {eggBottom();line();
System.out.println(); }
// Draws a stop sign figure. public static void stopSign() {eggTop();System.out.println("| STOP |");
       eggBottom();
System.out.println(); }
// Draws a figure that looks sort of like a hat. public static void hat() { eggTop();line(); }
// Draws a line of dashes.
public static void line() {System.out.println("-----++");
    } }
```